# **KENTUCKIANA 99/4 COMPUTER SOCIETY**

## **NEWSLETTER**

APRIL 1983

n a seul de la construcción de la construída de la construída de la construída de la construída de la construída de la construída de la construída de la construída de la construída de la construída de la construída de la c LOU, KY. LOU, KY. LOU, KY. LOU, KY. LOU, KY. LOU, KY. LOU, KY. LOU, KY. LOU, KY. LOU, KY. LOU.<br>Adalahan alam kembang kalaman kalaman kalaman kalaman kalaman kalaman kalaman kalaman kalaman kalaman kalaman

LAST MEETING:

Our last meeting was held on March 27 <sup>0</sup> 1983 at U of L, Shelby Campus. Our program Chairman, Bob White had to handle the program all by himself and gave an excellent talk about printers. The portion of the program that we were unable to have will be part of the next meeting.

oW,^^^^^^^^^^^.......,....^.,.. ,....^^^^^^,,^es^^^^^ ^^^^^^".^ ^^^^^^^^^^^^^^^^^^^^^^^ ^^^^^^,%^ 

NEXT MEETING:

Our next meeting will be held:

Sunday-April 24, 1983 Time-2:00 PM Place: University of Louisville, Shelby Campus Founders Union Hall 9001 Shelbyville Rd. Louisville, KY

DIRECTIONS:

Leave 1-264 (Watterson Expressway) at Exit 20A and follow US60 East Shelbyville Rd.) About 3 miles. Look for Shelby Campus on the left (if you reach Hourstbourne Lane you are approx. 1/4 mile too far). When you turn in the entrance you will be headed toward a building with a large open area in the middle of it. Founders Union Hall is the Building to the right.

**\*\*\*\*\*\*\*\*\*\*\*\*\*\*\*\*\*\*\*\*\*\*\*\*\*\*\*\*\*\*\*\*\*\*\*\*\*\*\*\*\*\*\*\*\*\*\*\*\*\*\*\*\*\*\*\*\*\*\*\*\*\*\*\*\*\*\*\*\*\*\*\*\*\***  

Membership lists are being given out at the meetings. These lists are for members only and no one' will be able to pick them up for other members. If' notified in writing we will mail yours with your next newsletter, if you so desire.

\*\*\*\*\*\* \*\*\*\*\*\*\*\*\*\*\*\*\*\*\*\*\*\*\*\*\*\*\*\*\*\*\*\*\*\*\*\*\*\*\* \*\*\*\*\*\*\*\*\*\*\*\*\*\*\*\*\*\*\*\*\*\*\*\*\*\*\*\*\*\*\*\*\*

APRIL PROGRAM AGENDA!!!!!

We are planning a hardware demonstration for April. This will include the peripheral expansion box, and as much other equipement such as disc drives as we can get our hands on. If any of you have an item of peripheral equipement which you could bring to the meeting please contact me.

If anyone has a third party memory card or other third party equipment please let us know. there is a strong interest by other members in these items.

We hope to be able to demonstrate TEXNET at our April meeting.

With all the interest in sprites, we'll try to have something ready to demonstrate for you.

We're hurrying around getting ready for the April meeting. Mark your calendars . It looks like an exciting meeting so don't miss it.

#### Bob I.R 239-9631

\*\*\*\*\*\*\*\*\*\*\*\*\*\*\*\*\*\*\*\*\*\*\*\*\*\*\*\*\*\*\*\*\*\*\*\*\*\*\*\*\*\*\*\*\*\*\*\*\*\*\*\*\*\*\*\*\*\*\*\*\*\*\*\*\*\*\*\*\*\*\*\*\*\* \*\*\*\*\*\*\*\*\*\*\*\*\*\*\*\*\*\*\*\*\*\*\*\*\*\*\*\*\*\*\*\*\*\*\*\*\*\*\*\*\*\*\*\*\*\*\*\*\*\*\*\*\*\*\*\*\*\*\*\*\*\*\*\*\*\*\*\*\*\*\*\*\*\*

WHAT'S NEW?????

#### BOOKS AND PUBLICATIONS

SMART PROGRAMMING GUIDE FOR SPRITES. Some of our members have ordered copies of this. Whe'll tell you about it when we get our hands on a copy.

BASIC PROGRAMS FOR THE TI HOME COMPUTER. This is the only book we've found which is a book of programs written specifically for the TI-99/4A. Copies are available locally.

**SOFTWARE** 

TI/FORTH will.be an advanced programming language. It is currently being developed by TI. We understand it is to be available sometime this summer.

TI/COUAT is a home business series. It should be available this summer.

LOGO II to our knowledge is yet unavailable.

#### **HARDWARE**

128K MEMORY CARD- This is the first and only such card we know of. It's available **from FOUNDATION, 74** CLAIRE WAY,TIBURON,CA. 94920. Telephone (415-388-3840). The cost is \*220 plus 3% shipping and handling. We have no experience with this card. If you decide to buy one we would like to.hear about it.

DISK DRIVE- single sided dual density drive that plugs directly into the expansion box. It costs \*185 plus \$4 shipping and handling. It's available from COMPUTER PERIPHERALS UNLIMITED P.O. BOX 753, Brigham City, Utah, 84302. Telephone <801) 734-2570.

#### ASK TREBOR

#### WHEN SHOULD I INVEST IN A PERIPHERIAL EXPANSION BOX?

This depends to a great degree upon what you want to do with your computer, however, here are some things to consider when you do decide to expand:

At this time there are 5 cards which are available for the Expansion Box  $\colon$ Expansion Interface, (included with the Peripheral Expansion Box "PEB") Memory Expansion, RS-232 Interface, Disk Controller, and P-Code Card. If you intend to add a printer, Disk Drive, and Memory Expansion to your system as a minimum, I would suggest buying the box.

If gou now have Joysticks, Extended Basic, and are using tape cassette storage and this system meet s your needs, you probably should not bug the expansion system now. However, if you want to add disk drive and memory expansion I would suggest getting the box now. if you're interested in Plato or Multiplan or Pascal, now is a good time to get the box in preparation for adding the necessary Peripherals to run these systems.

**\*\*\*\*\*\*\*\*\*\*\*\*\*\*\*\*\*\*\*\*\*\*\*\*\*\*\*\*\*\*\*\*\*\*\*\*\*\*\*\*\*\*\*\*\*\*\*\*\*\*\*\*\*\*\*\*\*\*\*\*\*\*\*\*\*\*\*\*\*\*\*\*\*\* \***

ASK TREBOR

WHO CAN I CALL AT TEXAS INSTRUMENTS IF I NEED INFORMATION OR HELP?

Call the consumer hotline 1-800-858-4565. If gou want software and cannot get it locally call 1-800- 858-4075. If you, have a technical problem with programming or' applications, call 1-S06-741-2663.

IS THERE A SOFTWARE PACKAGE AVAILABLE WHICH I CAN USE FOR HOME BUSINESS APPLICATIONS ON MY TI-99/4A?

There will be a system which is called TI-COUNT. It is scheduled to be available about mid-gear. We are anxious to see it. Another' software Package called MULTIPLAN is already available. At least one of our members has this software and is very pleased with it. It is an advanced worksheet which can be used for many applications in h'me or' business.

There are some third party softwear programs available. Two such companie s are: Creative Expressions and Ehningers Associates both in FT. Worth, Texas.

If you have questions or' comments for' ASK TREBOR, write us and we'll ask Trebor for you..

This is a program that comes to us from ATICC (Adelaide TI Computer Club) in South Australia via their first newsletter. Welcome and thanks to ATICC and to author Gene Krawczwk.

#### CORNER WARS

By Gene Krawczyk

This is an arcade-type game which uses several techniques to speed up the action of the game. The idea of the game is to shoot attacking rockets from a laser turret at the centre of the screen. It is similar to the game called Battlestar, which appeared in a previous issue of the 99-er Magazine, but this game is very much faster than that-one.

In order to speed up the action, only one coincidence check is used, and that is to see if the laser turret has been hit by one of the rockets. Since the rockets approach from the four directions of the compass, there is no need for any coincidence checks to see if they are hit. Checking the direction of fire will accomplish this. This very simple technique speeds up the game considerably.

You have to watch the rocket on the left as it increases its speed at random once you score over 100 points. If this rocket is attacking at high speed, shooting any of the rockets will slow it down to normal ,speed. Not firing the laser will ensure your destruction.

If anyone can think of ways to improve this game further, please let me know. I hope you enjoy this game as much as I have had in writing it. The code for the game can be found in Listing 3 below.

```
CALL CLEAR :: CALL SCREEN(5)
,(:) FOR I=1 TO 8 :: CALL COLOR(I,16,1):: NEXT I 
120 DISPLAY AT(5,1):" USE JOYSTICK TO ROTATE GUN":" PRESS 'FIRE' TO FIRE"<br>130 DISPLAY AT(8.10):"PROGRAME BY":" GENE KRAWCZYK ":" CARE OF THE A
130 DISPLAY AT(8,10): "PROGRAME BY": "
TTIC" 
140 DISPLAY AT(14,4):"* CORNER WARS *"
145 DISPLAY AT(24,8):"PRESS ANY KEY" 
150 CALL KEY(0,K,S):: IF K>0 THEN 160 ELSE IF K<0 THEN 150 
160 CALL CLEAR :: CALL SCREEN(2) 
170 CALL MAGNIFY(3) 
180 SF=4 :: X=4 :: COL=11 :: SCORE=0 :: HIT=10
190 CALL CHAR(96,"00000000FF") 
200 CALL CHAR(97,"00000OFF") 
210 CALL CHAR(104,"00000000FF") 
220 CALL CHAR(105,"000000FF") 
230 CALL CHAR(112,RPT$("08",8)) 
240 CALL CHAR(113,RPT$("10",8)) 
250 CALL CHAR(120,RPT$("08",8)) 
260 CALL CHAR(128,"0008090B0F1F3F3F3F3F1F0F07030100001090D0F0F8FCFCFCFCF8F0E0C08 
000") 
270 CALL CHAR(140,"000003070F1F3F7F7F3F1F0F07030000000000EOFEFOF8FCFCF8FOFEFOCOO 
000")
280 CALL CHAR(132,"000103070F1F3F3F3F3F1F0F0B0908000080C0E0F0F8FCFCFCFCF8F0D0901 
000") 
290 CALL CHAR(136,"000003077F0F1F3F3F1F0F7F070300000000C0E0F0F8FCFEFEFCF8F0E0C00 
000") CALL CHAR(40,"02074A72424262520A0602020202010020F029272121232528302020202040 
80") 
310 CALL CHAR(88,"0103040404040CA4A4C48484E4940C0700804040404060504A4642424E5260 
40") 
320 CALL CHAR(92,"3F1211204OFF40404OFF402011123F000000008040FCO20102FC4980000000 
00") 
330 CALL CHAR(44,"0000000001023F4080403F020100000000FC48880402FF020202FF02048848 
FC") 
340 CALL CHAR(116,"00000040211B1F071F77050B1B3244844042C4CE8061C2FC0F05867203018 
042") 
350 CALL CHAR(121,RPT$("10",8)) 
360 CALL CHAR(33,"00000000000000FF") 
370 CALL HCHAR(11,1,33,32) 
380 CALL CHAR(34,"FF") 
390 CALL HCHAR(14,1,34,32) 
400 CALL CHAR(35,"0101010101010101") 
410 CALL VCHAR(1,15,35,24) 
420 CALL CHAR(36,"8080808080808080") 
430 CALL VCHAR(1,18,36,24) 
440 CALL CHAR(37,"01010101010101FF") 
450 CALL CHAR(38,"80808080808080FF") 
460 CALL HCHAR(11,18,38) 
470 CALL CHAR(39,"FF01010101010101") 
480 CALL HCHAR(14,15,39) 
490 CALL HCHAR(11,15,37) 
  '4"'0 CALL CHAR(58,"FF80808080808080")
```

```
510 CALL HCHAR(14.18.58) 
520 CALL HCHAR(12,4.96,12):: CALL HCHAR(13,4,97,12) 
530 CALL HCHAR(12,18,104,12):: CALL HCHAR(13,18,105,12) 
540 CALL VCHAR(4,16.112,8):: CALL VCHAR(4,17,113,8) 
550 CALL VCHAR(14,16,120,10):: CALL VCHAR(14,17,121,10) 
560 COL=11 :: X=4 
570 CALL SFRITE(#1,128,13,89,121,#4,40,15,20,121,SP,0,#3,92,15,89,20,0,SP) 
580 CALL SPRITE(#2,88,15,180,121,-SP,0,#5,44,15,89,230,0, -SP) 
590 CALL SFRITE(#6,128,13,1,150,#7.128,13,15,150,#8,128,13,30,150,#9,128, 13 , 45 , 1
50) 
600 DISPLAY AT(1,1):"SCORE=" :: DISPLAY AT(1,22):"LASERS" :: DISPLAY AT(2,22):"L 
EFT" 
610 CALL JOYST(1,J1,J2):: CALL KEY(1,K,S) 
620 CALL COINC(ALL,C):: IF C=-1 THEN 840 
625 IF K=18 THEN 690 
630 IF J2=4 THEN CALL PATTERN(#1,128):: COL=11 :: X=4 :: GOTO 670 
640 IF J2=-4 THEN CALL PATTERN(#1,132):: COL=12 :: X=2 :: GOTO 670 
650 IF J1=-4 THEN CALL PATTERN(#1,136):: COL=9 :: X=3 :: GOTO 670 
660 IF J1=4 THEN CALL PATTERN(#1,140):: COL=10 :: X=5 :: GOTO 670 
670 REM HIT ROUTINE 
680 GOTO 610 
690 FOR 1=2000 TO 1000 STEP -800 :: CALL SOUND(-50,I,1):: NEXT I
700 CALL COLOR(COL,16,1):: CALL COLOR(COL,1,1) 
710 ON X-1 GOTO 720,730,740,750 
720 CALL PATTERN(#2,116):: CALL DE :: CALL PATTERN(#2,88):: CALL LOCATE(#2,180,1 
21):: GOTO 760 
730 CALL PATTERN(#3,116):: CALL DE :: CALL PATTERN(#3,92):: CALL LOCATE(#3,89,10 
):: GOTO 760 
740 CALL PATTERN(#4,116):: CALL DE :: CALL PATTERN(#4,40):: CALL LOCATE(#4,10,,12 
1):: GOTO 760 
750 CALL PATTERN(#5,116):: CALL DE :: CALL PATTERN(#5,44):: CALL LOCATE4#5,89,23 
0):: •GOTO 760 
760 CALL SOUND(150,-7,1) 
770 IF SCORE<100 THEN SCORE=SCORE+10 ELSE IF SCORE>=100 THEN SCORE=SCORE+15 
780 DISPLAY AT(1,7)SIZE(6):SCORE 
790 IF SCORE=100 THEN 940 
800 CALL MOTION(#3,0,5) 
810 A=INT(RND*8)+1 
820 IF A=6 AND SCORE>100 THEN CALL MOTION(#3,0,25) 
830 GOTO 610 
840 CALL PATTERN(#1,116):: CALL COLOR(#1,7):: CALL D :: CALL LOCATE(#2,180,121,# 
3,89,10"#4,20,121,#5,89,230) 
850 CALL PATTERN(#1,128):: CALL COLOR(#1,13):: HIT=HIT-1 :: CALL DELSPRITE(#HIT)
860 IF HIT<6 THEN 880 
870 X=4 :: COL=11 :: GOTO 610
880 CALL CLEAR :: CALL DELSPRITE(ALL):: CALL CHARSET 
890 FOR 1=1 TO 8 :: CALL COLOR(I,16,1):: NEXT I 
900 DISPLAY AT(5,3):"PLAY AGAIN <Y>ES OR <N>0":" YOUR SCORE WAS";SCORE
910 CALL KEY(0,K,S):: IF K=ASC("Y")THEN 160 ELSE IF K=ASC("N")THEN 930 
920 GOTO 910 
930 CALL CLEAR :: END 
940 CALL MOTION(#3,0,5,#4,4,0,#2, -5,0) 
950 GOTO 810 
960 SUB DE 
970 FOR 1=1 TO 10 :: NEXT I 
980 SUBEND
990 SUB D 
1000 FOR 1=1000 TO 9000 STEP 500 :: CALL SOUND(-50, I, I/1000):: NEXT I
1010 CALL SOUND(100,-7,1) 
1020 SUBEND
```
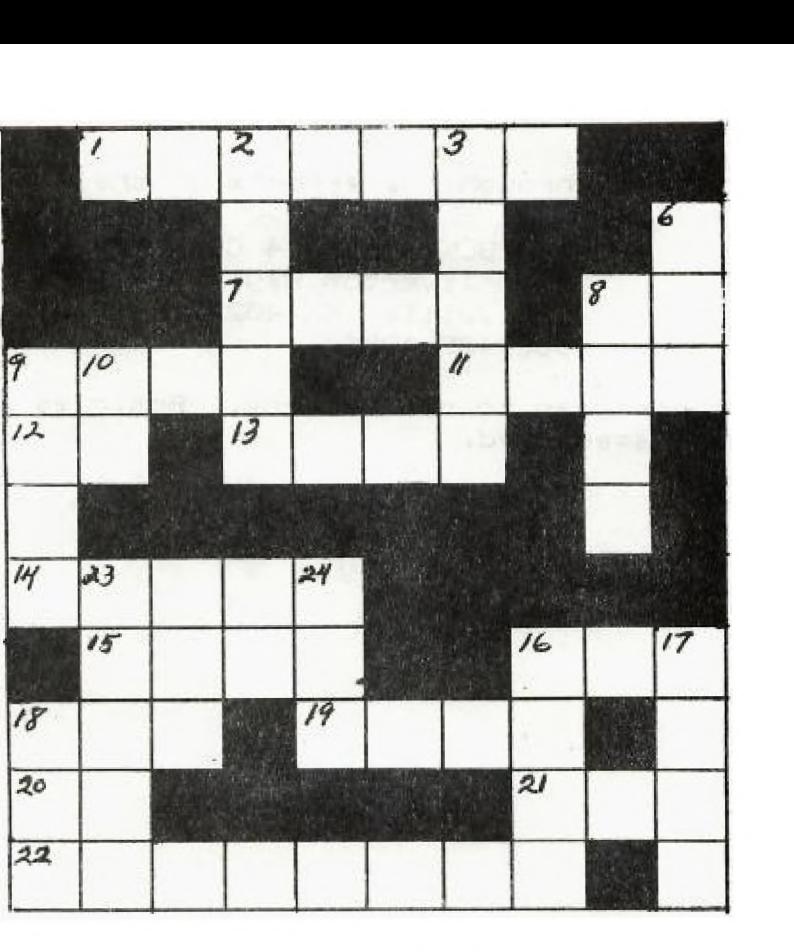

### DERBYBYTES

#### ACROSS

- 1. ANIMATION GRAPHICS CHARACTERS
	- 7. SOMETHING I WOULD LIK TO KICK THIS CONSOLE WITH
	- 8. WE MUST ALL \_\_ IT
	- 9. IT HAS A TURTLE IN IT
	- 11. ACTION REQUIRED TO STOP A LOOP
	- 12. BOY! I'M \_\_ TROUBLE
	- 13. KNIGHT'S
	- 14. BRAND OF PRINTER
	- 15. IN PLACE OF
	- 16. ERROR IN A PROGRAM
	- 18. I LIKE TO \_\_\_ ON THE COUCH AND DREAM UP PROGRAMS
	- 19. A SUCCESSFUL PROGRAM IS AS BEAUTIFUL AS HELEN OF
	- 20. POPULAR MOVIE CHARACTER
	- 21. BOYS NAME
	- 22. SOMETHING YOU CAN DEVELOP FOR YOUR COMPUTER

#### DOWN

- 2. R MECHANICAL MAN
- 3. THIS KEY IS REQUIRED FOR ALL INPUT COMMANDS 6. \_\_\_ MATRIX IS FRST
- **LLL MATRIX IS FAST**
- 8. A DATA STORAGE DEVICE
- 9. EACH <sub>----</sub> IN A BASIC PROGRAM MUST HAVE A NUMBER
- 10. YOU SHOULD NOT LEAVE YOUR SYSTEM WHEN NOT IN USE
- 16. A UNIT OF INFORMATION
- 17. IT TAKES IMAGINATION TO WRITE ONE
	- 18. A BOY'S NAME
	- 23. AN EDUCATIONAL SOFTWARE SERIES
- 24. SOME PEOPLE THINK I'M ONE WHEN IT COMES TO HOME COMPUTERS

ANSWERS NEXT MONTH.

**This newsletter is published through the of of the:** 

 $\sim 10^{-11}$ 

 $\sim 10$ 

KENTUCKIANA 99/4 COMPUTER SOCIETY **9801 Tiverton Way Louisville, KY 40222 502-425-4959** 

**Subscriptions are \$7.00 per year to non-members. Articles are by the officers unless otherwise specified.** 

 $\sim 10$ 

**KENTUCKIAN8 99/4 COMPUTER SOCIETY 9801 Tiverton Way Louisville, KY 40222**